Step **Action** Application is received by the designated clerk who forwards the application to the examining officer. Step 1 Step 2 Examining officer examines the application and attached documents. If any entry in form is invalid/not correct/not supported by the attached documents or any attached document is not readable or correct then the examining officer submit the comments to the Dy. Chief Inspector of Factories and Boilers/Chief Inspector of Factories and Boilers as the case may be. Step 3 The query will be send online to user to comply with. If complete application/compliance is received then Dy. Chief Inspector of Factories and Boilers/Chief Inspector of Factories and Boilers (as per the case explained above the table) approves the application and Step 4 Generates online approval with scanned sign pasted on it. Step 5 User can download the signed approval.

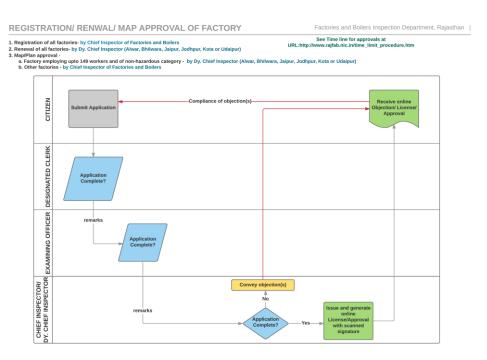

Process Map